# Basic AutoCAD CAD-106 HYBR

#### **Professor:**

Mark A. Comeau

Office C-218
Office Hours:

Mon. 4:30-6:00 PM Wed. 4:30-6:00 PM

#### **Email:**

mcomeau@trcc.commnet.edu

#### **Sections:**

31177 Tues 10:30-1:00 PM D-115 HYBR (Out-of class)

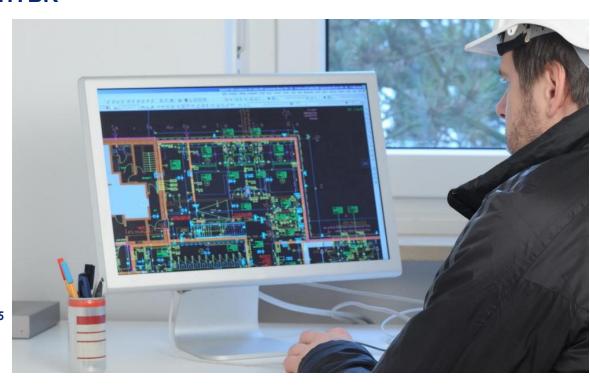

## COURSE DESCRIPTION

This course, with the included lab, exposes the student to the current means of generating graphic images with computers. Topics covered include CAD\* overview, computer terminology, hardware descriptions and requirements, file manipulation and management, 2D and 3D geometric construction, symbol library creation, dimensioning, scaling, sectioning, plotting, detail, and assembly drawings. AutoCAD is an industry-standard AutoDesk application course where students attain operational knowledge of the software while learning the methods and purposes of computer-aided drafting for conveying design intent while illustrating constructability of detail, the materials, assemblies, methods, and dimensionality used in various industries through project-based learning.

#### **Course Textbook**

#### <u>Textbook (Optional):</u>

Leach. AutoCAD 2019, Paperback: SDC Publications,

Inc., 2019.

ISBN 978-1630571849

**Suggested Readings:** 

Ching, F.D.K. Building Construction Illustrated, 5th Ed.,

Hoboken: John Wiley & Sons, Inc., 2014.

ISBN 978-1118458341

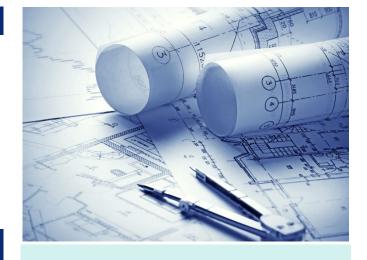

### Materials, Supplies & Resources

#### You might find the following useful:

- The book <u>AutoCAD 2019</u> is suggested but not required as a useful resource for operations and commands;
- Online resources you'll find useful include the AutoDesk web community & of course YouTube;
- Small sketch pad (as one studying computer arts);
- for working out graphic solutions
- for practicing sketch techniques

#### **Course Requirements**

- Attendance is required for academic success.
- Leaving the lecture and returning is disruptive and allowed only in emergencies.
- Try not to fall behind during the demonstration.
- Late projects have a grade-cap of "B".
- Use your out-of-class time wisely.

- Upload you projects on time!
- Be ON TIME for the demonstration as once started, it will not be repeated!
- Help each other.
- You must "put the time in".
- You will be operational after this class (3)

## The Hybrid Class

The class consists of three distinct portions:

1. The Tues. Demonstration 2. Out-of-class practice time 3. Hybrid project completion

You MUST be in the Tuesday demonstration period to be led through the Unit operations "click-by-click". Then, in order to become proficient, practice the operations covered on your own. Then, apply them as you complete the assigned projects (hybrid) and upload them for assessment on Blackboard.

# **Topical Outline**

**CAD & the Digital Environment** 

Unit 1 Intro to Industry Drawings

Visualization & Sketch Techniques

Unit 2 File Management, Starting CAD

Folders, Files & Software

Unit 3 Learning to Draw in CAD

**Basic Object Commands** 

**Advanced Drafting** 

Unit 8 Tracing, Datum & Polylines

XRefs and Freehand

Unit 9 Blocks & Open-source

Creating/Exploding Blocks

Units 10 Data Tables & Text

Schedules, Lists, Text Notes

**Drafting & Editing** 

Unit 4 Line Conventions & Layers

Creating & Modifying Objects

Unit 5 Drawing Tools & Snaps

Lines, Hatches, Texts

Unit 6 Arranging the Drawing Sheet

Viewport, Scale & Layers

Unit 7 Printing & Plots

Digital Transmission

**Exercises & Portfolio** 

Units 11 Construction Project

Typical Architectural Drawings

Unit 12 Fabrication Project

Mechanical/Manufacturing Dwg

Unit 13 MEP Schematic Layouts

Mechanical/Electrical/Plumbing

Unit 14 Final Assessment

Capstone Project

**Grading: Primary Assessments** 

<u>Projects:</u> There will be an assignment for each unit topic for you to complete. You

will be graded on:

Visualization: How you view the object

Lines: Use of line weights/layers

**Products:** Final drawing

**Grading: Secondary Assessments** 

<u>Methods:</u> Additional assessments that

have weight on the final grade are:

**Practice:** Time put in on practice

**Uploads:** Timely upload of projects

**Quality:** Overall completion, accuracy,

and attention to details.

# The Evolving Role of Computer Aided Drafting (CAD)

Industries have utilized CAD as a tool to represent and augment graphics in the design-to-construction industries for almost 30 years now. As CAD platforms continue to evolve, they become more powerful yet more intuitive while increasing functionality through 3D, parametrics, and BIM (building information modeling).

2D Drafting: The effective and commonly understood graphic for conveying design ideas remains the 2-dimensional sketch or drawing. From quick, field generated sketches to formally drafted drawings, much of the design world makes use of this type of object visualization.

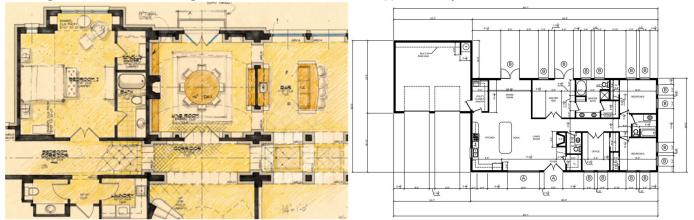

2D CAD: The construction industry (one of the largest industries in the World), still relies heavily on the 2D set of "blueprints" as the medium and key source of information used by architects, engineers, and constructors.

Essentially, a CAD generated plans are "drafted" using very similar methods to their manually-drawn counterparts and the resulting drawing is basically the same. There are intrinsic advantages and disadvantages to both methods but CAD has emerged as a reliable platform for speed, accuracy, and ease of changes.

CAD in this Course: In CAD-106, you will follow weekly demonstrations of unit-content, then complete exercises correlated to the demonstration. By the end of the course, you will be operable with the software, although lots of experience with industry knowledge will still be required. Spatial visualization, drafting conventions, line weight use, page arrangement, and many other areas are covered in the course along with various types of industry drawings you may encounter in the workforce (e.g. architectural, civil, electrical, mechanical, etc.).

| Recome familiar with traditional and modern methods of graphical representation in constructing industries.   Selfectively manage and constructional environment.                                                                                                    | Course Objectives, Student Learning Outcomes (SLO's), Assessment & Mapping                  |                                                                                                    |                                                                                                    |                                          |  |
|----------------------------------------------------------------------------------------------------|---------------------------------------------------------------------------------------------|----------------------------------------------------------------------------------------------------|----------------------------------------------------------------------------------------------------|------------------------------------------|--|
| with traditional and modern methods of graphical communication documents of graphical representation in constructing industries.  Understand the concept of file-finding and the hierarchy of folder-subfolder-file and file naming systems.  Practice the various operations within the command ribbons weekly using project-based exercises.  Practice drawings for a mock project given an accommon industry conventions, annotate and dimension.  Produce a final set of drawings for a mock project given as a capstone for the course.  Produce a final set of drawings for a mock project given as a capstone for the course.  Profit the object views to proper with the course.  Profit the object views to power as sudents will complete an exam to measure their knowledge. The Project-based assignments assess the student sto download the unit data from Blackboard and properly file for class time use. The Project-based assignments assesses the student ability to properly file in XRefs, etc.  Practice the various operations within the command ribbons weekly using project-based exercises.  Practice drawing products using common industry conventions, annotate and dimension.  Produce a final set of drawings for a mock project given as a capstone for the course.  Produce a final set of graphical modern and proper convention;  Produce a final set of project divens to proper convention;  Produce a final set of project divens to proper convention;  Produce a final set of proper convention;  Produce a final set of project given are capstone project:  Profit the object views to proper convention;  Annotate and  Instruction begins, students will complete an exam to measure their knowledge.  The Project-based assignments asses the student abilities.  Reekly demonstrations require students to download the unit data from Blackboard and properly file in XRefs, etc.  Repolar // LAS/GS n/a  (PO) Program Outcome #2, #3. Genetd n/a LAS/GS n/a  LAS/GS n/a  Instruction begins, students will constitutes to download the unit data from Blackboard and properly | Course Objective                                                                            | SLO                                                                                                    | Method of Assessment                                                                                                    | Mapped to PO*                            |  |
| concept of file-finding and the hierarchy of folder-subfolder-file and file naming systems.  Practice the various operations within the command ribbons weekly using project-based exercises.  Practice drawing products using common industry conventions, annotate and dimension.  Produce a final set of drawings for a mock project given as a capstone for the course.  Produce a final set of AutoCAD to create a basic set of CAD anock project given as a capstone for the course.  AutoCAD files in the digital environment.  Students to download the unit data from Blackboard and properly file for class time use. The Project-based assignments assesses the student ability to properly file in XRefs, etc.  Weekly demonstrations allow students to follow the instructor's click-by-click execution of the unit exercises.  The Project-based assignments require students to apply the operations and commands learned by completing a project.  Weekly demonstrations guide students through the creation of various industry drawing types. The Project-based assignments provide projects for students to demonstrate their command.  Produce a final set of drawings for a mock project given as a capstone for the course.  Solve/design a given project:  Solve/design a given propect:  Solve/design a given propect stopper convention;  Draft the object views to propect stopper convention;  Annotate and dimension allow students to down the instructor's click-by-click execution of the unit exercises.  Weekly demonstrations guide students through the creation of various industry drawing types. The Project-based assignments provide students to domonstrate their command.  Produce a final set of drawings for a methods and execution lexicon that students use each week. Project-based assignments provides students with practice projects for exploring and developing their fechniques. The profection project measures the students ability to 1)                                                                                                    | with traditional and<br>modern methods of<br>graphical<br>representation in<br>constructing | industry graphical communication documents to illustrate assembly and constructability in the CAD                                                                                                    | instruction begins, students will complete an exam to measure their knowledge.  The Project-based assignments assess the student's spatial                                                                                                    | Outcome #2, #3. GenEd n/a                |  |
| operations within the command ribbons weekly using project-based exercises.  Practice drawing products using common industry conventions, annotate and dimension.  Produce a final set of drawings for a mock project given as a capstone for the course.  Produce a final set of drawings in a course capstone for the course.  Produce a final set of drawings for a mock project given as a capstone for the course.  Produce a final set oproficiency in the use of AutoCAD to create a basic set of CAD drawings in a course capstone project:  • Solve/design a given proper convention; • Annotate and  Draw, Edit, and Modify commands.  Students to follow the instructor's click-by-click execution of the unit exercises.  The Project-based assignments require students to apply the operations and commands learned by completing a project.  Weekly demonstrations guide students through the creation of various industry drawing types. The Project-based assignments provide projects for students to demonstrate their command.  Produce a final set of drawings for a methods and execution lexicon that students use each week.  Project-based assignments provide students with practice projects for exploring and developing their techniques. The course capstone project measures the students ability to 1)                                                                                                    | concept of file-<br>finding and the<br>hierarchy of folder-<br>subfolder-file and           | AutoCAD files in the digital                                                                                                    | students to download the unit data from Blackboard and properly file for class time use. The <b>Project-based assignments</b> assesses the student ability to                                                                                                    | Outcome #2, #3. GenEd n/a                |  |
| Practice drawing products using common industry conventions, annotate and dimension.  Produce a final set of drawings for a mock project given as a capstone for the course.  Prostice drawing products using common industry conventions, annotate and dimension.  4. Demonstrate proficiency in the use of AutoCAD to create industry-typical products.  Weekly demonstrations guide students through the creation of various industry drawing types. The Project-based assignments provide projects for students to demonstrate their command.  S. Master the ability to create a basic set of CAD drawings in a course capstone project:  Solve/design a given problem;  Draft the object views to proper convention;  Annotate and  A. Demonstrate proficiency in the use of AutoCAD to create industry-typical products.  Weekly demonstrations build a methods and execution lexicon that students use each week.  Project-based assignments provides students with practice projects for exploring and developing their techniques.  The course capstone project measures the students ability to 1)                                                                                                    | operations within<br>the command<br>ribbons weekly<br>using project-based                   | Draw, Edit, and Modify                                                                                                    | students to follow the instructor's click-by-click execution of the unit exercises.  The <b>Project-based assignments</b> require students to apply the operations and commands                                                                                                    | Outcome #2, #3. <b>GenEd</b> n/a         |  |
| of drawings for a mock project given as a capstone for the course.  Create a basic set of CAD drawings in a course capstone project:  Solve/design a given problem;  Draft the object views to proper convention;  Annotate and  Create a basic set of CAD drawings in a course capstone project:  Project-based assignments provides students with practice projects for exploring and developing their techniques.  The course capstone project measures the students ability to 1)                                                                                                    | products using common industry conventions, annotate and                                    | in the use of AutoCAD to create industry-typical                                                                                                    | Weekly demonstrations guide students through the creation of various industry drawing types. The Project-based assignments provide projects for students to                                                                                                    | Outcome #2, #3. GenEd n/a                |  |
| dimension; Create sheets and a project-set, arranging viewports, scaling, and preparing for final PDF plots.  solve a design problem, 2) mock- up a prototype to test the solution, 3) create an industry typical drawing set that could be used to fabricate their design.  * PO's (Program Outcomes) are found in the CT A.A.S. Program's Continuous Improvement Plan.                                                                                                    | of drawings for a mock project given as a capstone for the course.                          | create a basic set of CAD drawings in a course capstone project:  Solve/design a given problem; Draft the object views to proper convention; Annotate and dimension; Create sheets and a project-set, arranging viewports, scaling, and preparing for final PDF plots. | methods and execution lexicon that students use each week.  Project-based assignments provides students with practice projects for exploring and developing their techniques.  The course capstone project measures the students ability to 1) solve a design problem, 2) mockup a prototype to test the solution, 3) create an industry typical drawing set that could be used to fabricate their design. | Outcome #2, #3, #6. GenEd n/a LAS/GS n/a |  |

#### **Academic Resources**

#### Log In & Net ID

https://www.trcc.commnet.edu/learning-resources/educational-technology/student-resources/5-steps-for-getting-started/

General Resources Web Page: eLearning, Blackboard, Online, Hybrid, Help Desk https://www.trcc.commnet.edu/learning-resources/educational-technology/student-resources/

#### **Academic Calendar**

https://catalog.threerivers.edu/content.php?catoid=5&navoid=294

#### **Student Resources**

## **Advising & Counseling**

https://www.trcc.commnet.edu/student-services/advising-and-counseling-center/

#### **Sexual Misconduct**

https://www.trcc.commnet.edu/student-services/sexual-misconduct-resources-and-education/

#### **Student Handbook**

https://www.trcc.commnet.edu/wp-content/uploads/2017/06/trccstudenthandbook.pdf

### **Policies**

#### **General Policies**

https://catalog.threerivers.edu/content.php?catoid=5&navoid=240

#### **Academic Integrity**

https://catalog.threerivers.edu/content.php?catoid=5&navoid=240#Academic Integrity Policy

#### **Faculty and Staff**

https://www.threerivers.edu/directory/

#### **Weather & Cancellations**

1-860-215-9000 Press 1 for College Closing Announcement -or- <a href="https://www.threerivers.edu/">https://www.threerivers.edu/</a> (for posted announcement)